# **LAPORAN MANAJEMEN PROYEK**

# **PEMBUATAAN APLIKASI MANAJEMEN TOKO**

# **TAS MUTHMAINNAH BERBASIS** *WEBSITE*

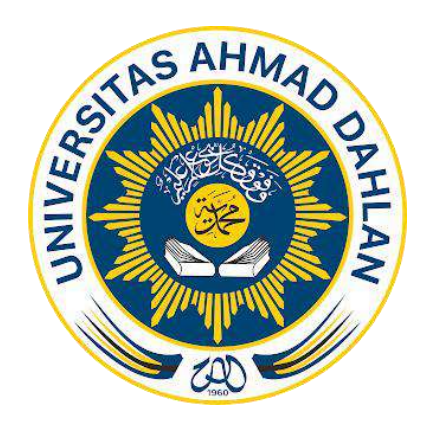

#### Oleh :

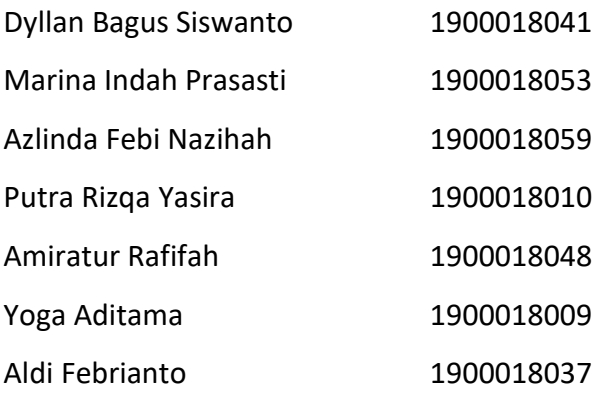

## **PROGRAM STUDI STRATA SATU INFORMATIKA**

# **FAKULTAS TEKNOLOGI INDUSTRI**

# **UNIVERSTIAS AHMAD DAHLAN**

**TAHUN 2022**

#### **Lembar Persetujuan Mitra/***Client*

# <span id="page-1-0"></span>**Laporan Manajemen Proyek Teknologi Informasi ini telah disetujui sebagai proses pengajuan seminar bagi**

#### #SiPalingMPTI

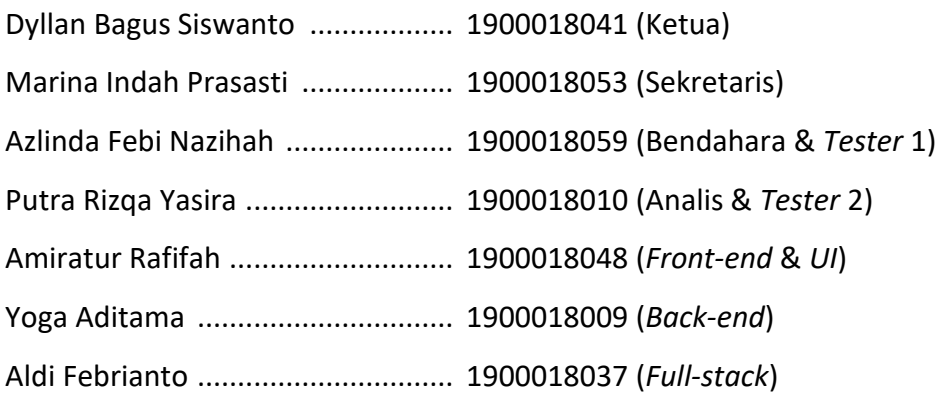

Tempat Manajemen Tugas Proyek Toko Tas Muthmainnah Realisasi Waktu Pelaksanaan : 11 Minggu

Yogyakarta, 1 Juli 2022 Menyetujui, Ketua/Kepala/Direktur Instansi Intel PS PARU PERM S.PARUPERSS

( H. Mustafa S.Pi )

## **Lembar Pengesahaan**

## MANAJEMEN TUGAS PROYEK

#### <span id="page-2-0"></span>PEMBUATAN APLIKASI MANAJEMEN TOKO TAS MUTHMAINNAH

BERBASIS *WEBSITE*

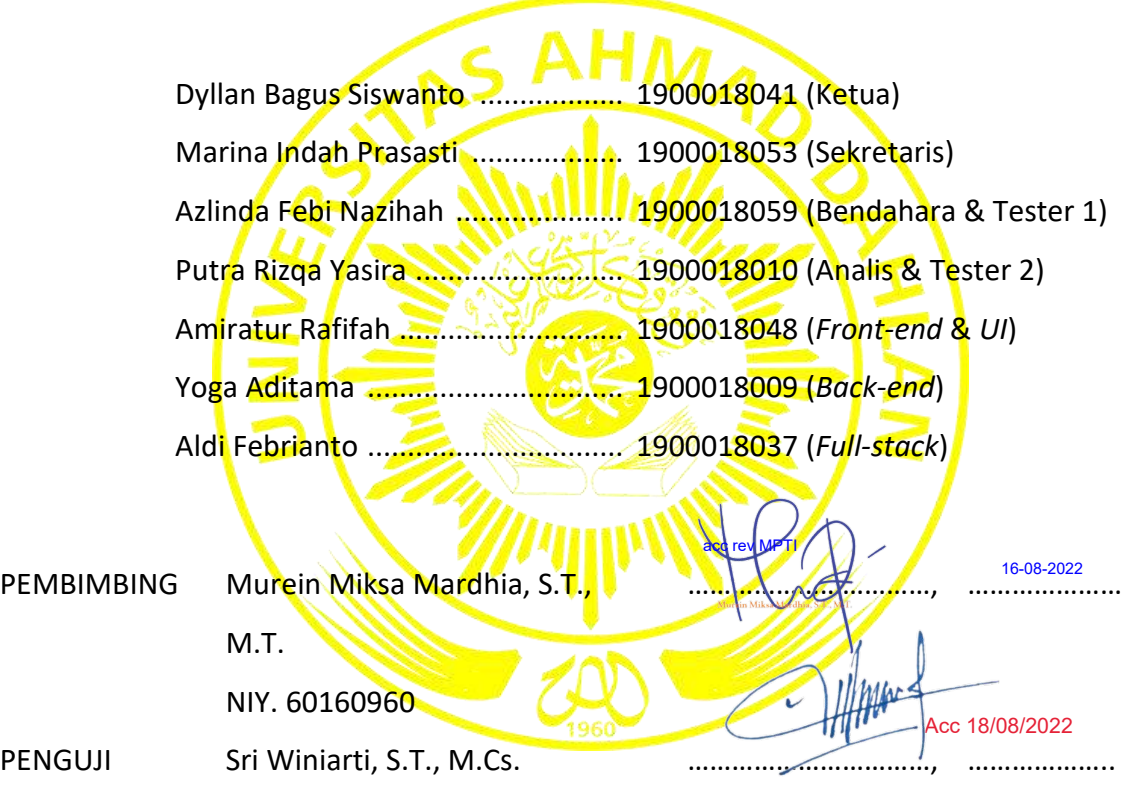

Yogyakarta, 16 Agustus 2022 Kaprodi Informatika

NIY. 60020388

Nur Rochmah Dyah Puji Astuti, S.T, M.Kom.

NIP. 197608192005012001

#### **Kata Pengantar**

<span id="page-3-0"></span>Dengan rasa syukur kehadirat Allah SWT atas segala rahmat dan karuniaNya, akhirnya penulis dapat menyelesaikan laporan manajemen tugas proyek ini dengan baik. Laporan yang berjudul "Pembuatan Aplikasi Manajemen Toko Tas Muthmainnah Berbasis *Website*" ini disusun untuk memenuhi persyaratan menyelesaikan mata kuliah Menejemen Proyek Teknologi Informasi program studi Informatika Universitas Ahmad Dahlan.

Penulis menyadari bahwa dalam pembuatan laporan menejemen proyek teknologi informasi ini dapat terselesaikan dengan dukungan dan bantuan dari beberapa pihak. Ucapan terima kasih penulis sampaikan kepada semua pihak yang telah membantu memperlancar pembuatan laporan menejemen proyek teknologi informasi hingga terselesaikan laporan ini, kepada :

- 1. Ibu Nur Rochmah Dyah PA, S.T., M.Kom., selaku kaprodi Informatika, Fakultas Teknologi Industri, Universitas Ahmad Dahlan Yogyakarta.
- 2. Ibu Murein Miksa Mardhia, S.T., M.T. selaku dosen pembimbing yang telah memberikan bimbingan dan arahan untuk menyelesaikan menejemen proyek teknologi informasi ini.
- 3. Bapak Guntur Maulana Zamroni, B.Sc., M.Kom.,selaku dosen pengampu kelas manajemen proyek teknologi informasi yang telah memberi jadwal dan pengarahan dalam pengerjaan menejemen proyek teknologi informasi ini.
- 4. Bapak H. Mustafa S.Pi selaku pemilik Toko Tas Muthmainnah, Banjarmasin, Kalimantan Selatan.
- 5. Pihak-pihak yang tidak bisa disebutkan satu persatu.

Dalam penulisan laporan ini tentu masih banyak kekurangan, oleh karna itu penulis sangat mengharapkan kritik dan saran demi laporan yang lebih baik lagi. Semoga laporan ini dapat mendatangkan manfaat bagi banyak pihak.

> Yogyakarta, 1 Juli 2022 Tim #SiPalingMPTI

iv

## Daftar Isi

<span id="page-4-0"></span>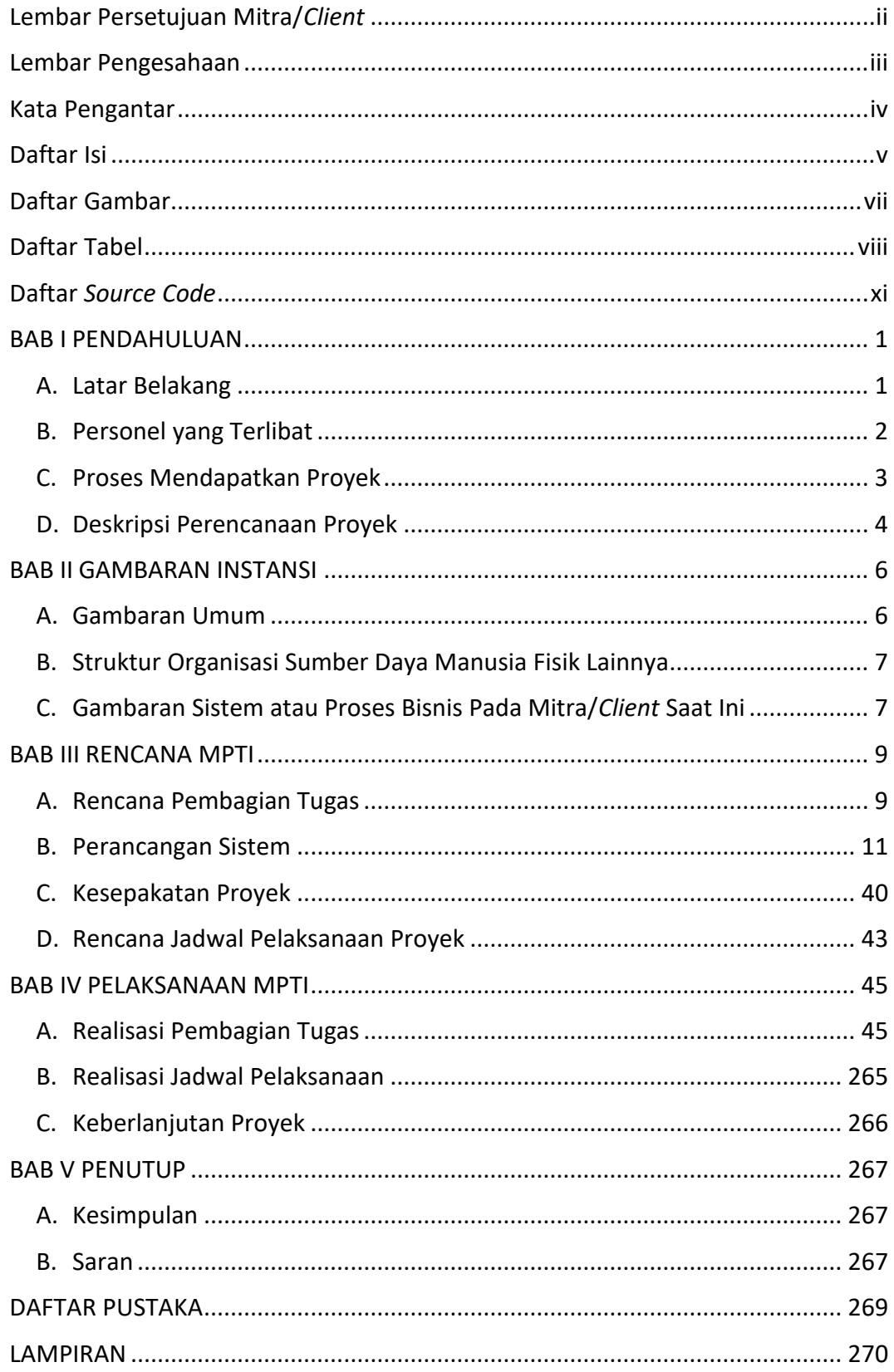

<span id="page-5-0"></span>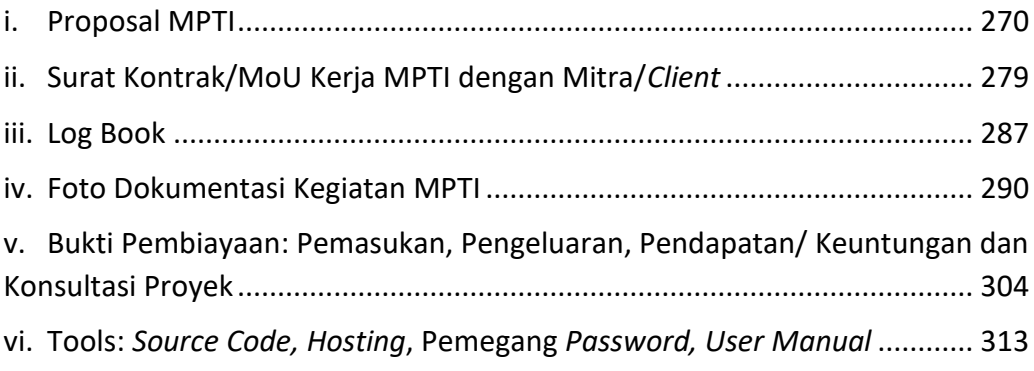

## **Daftar Gambar**

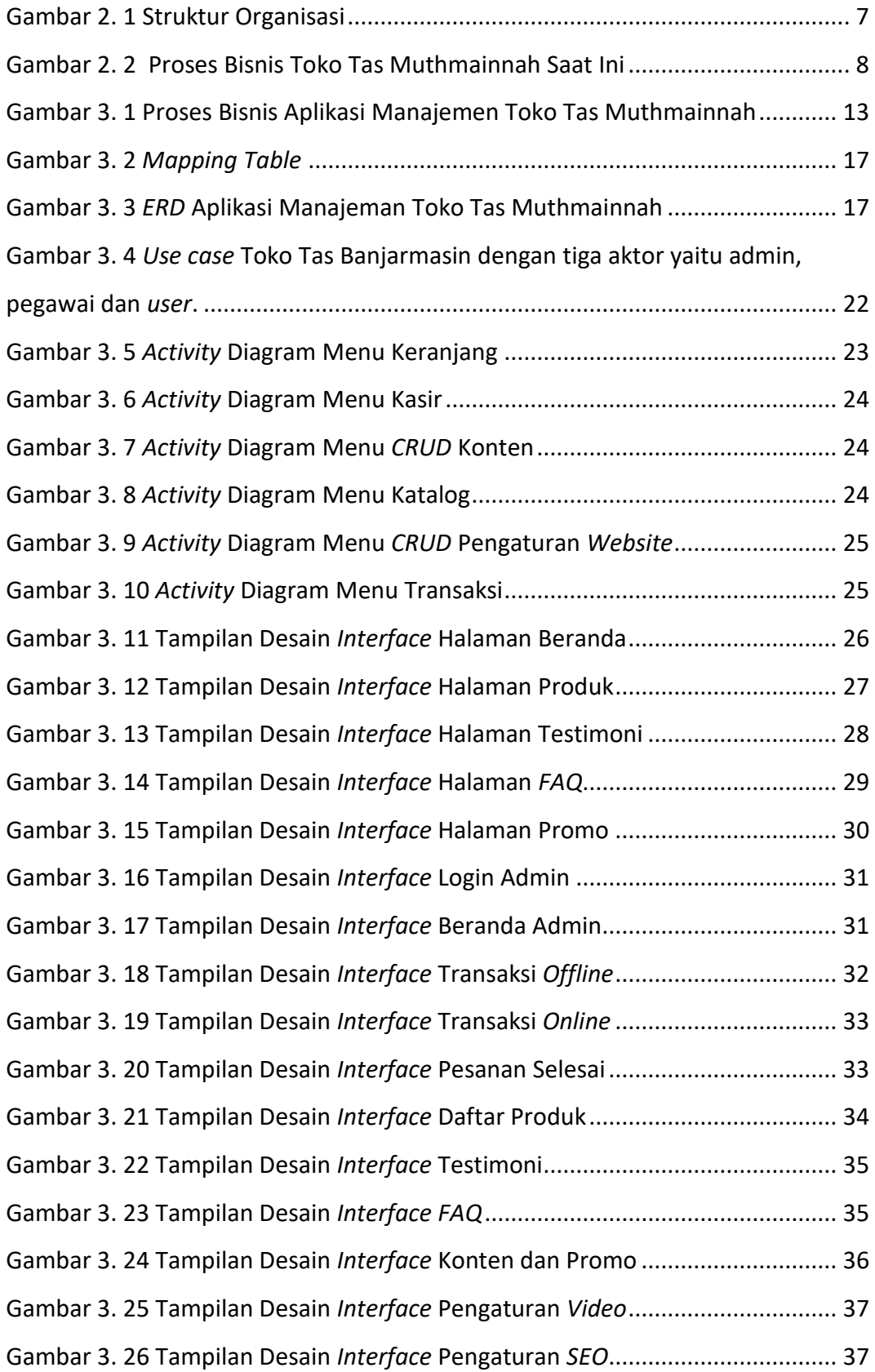

<span id="page-7-0"></span>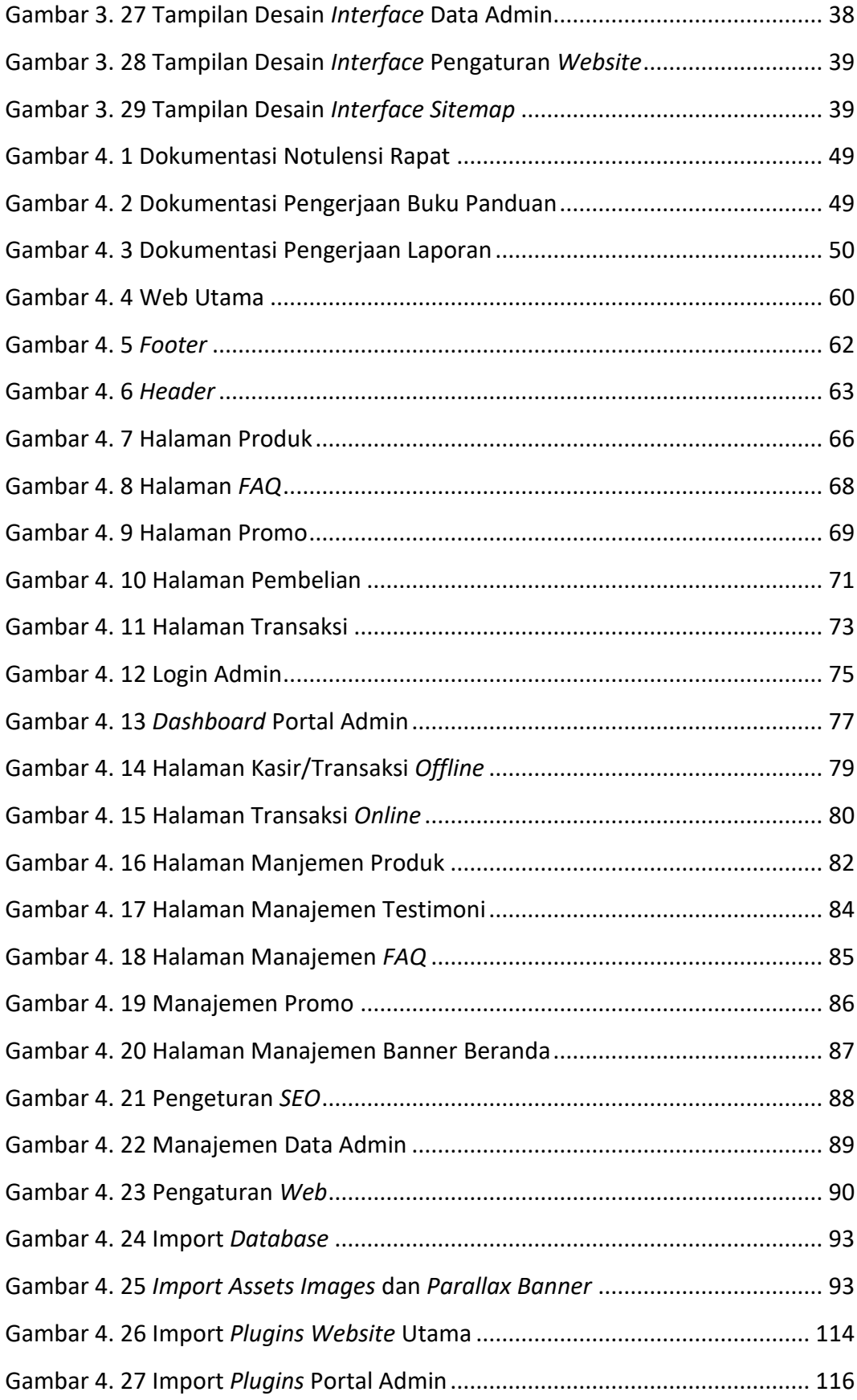

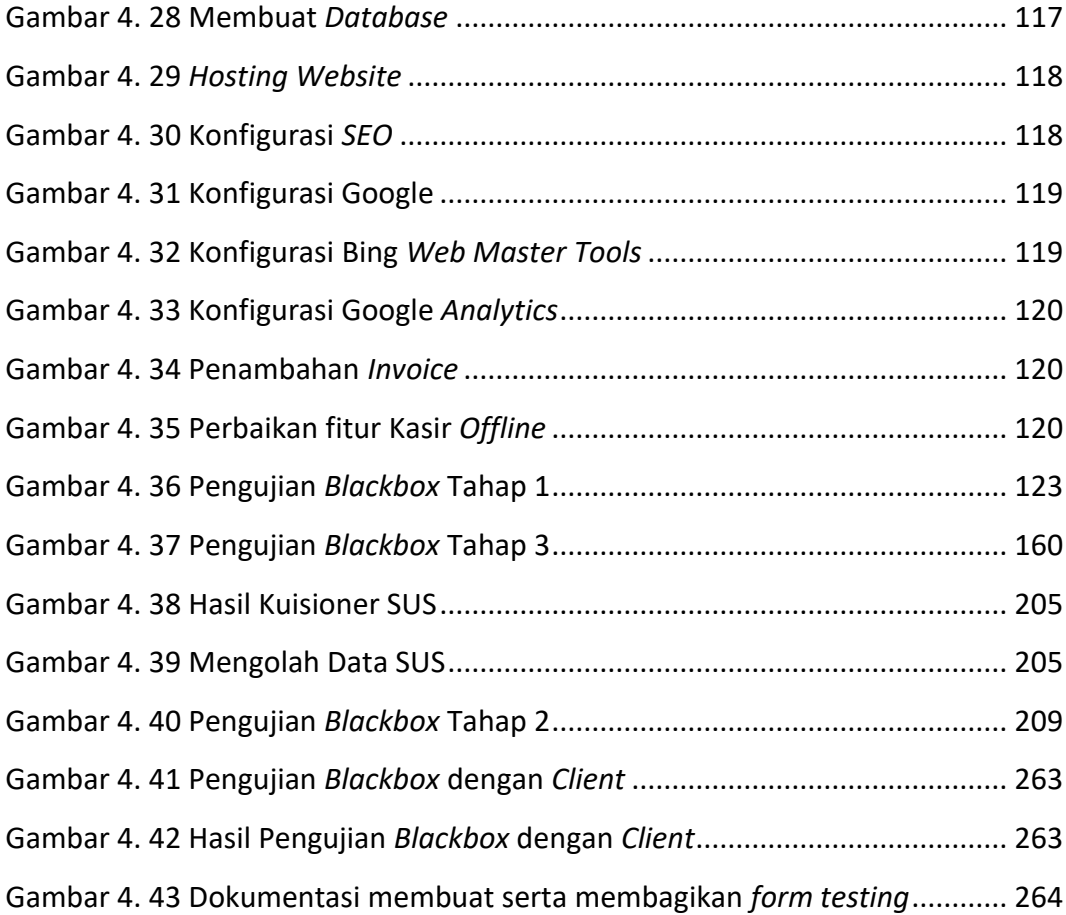

# **Daftar Tabel**

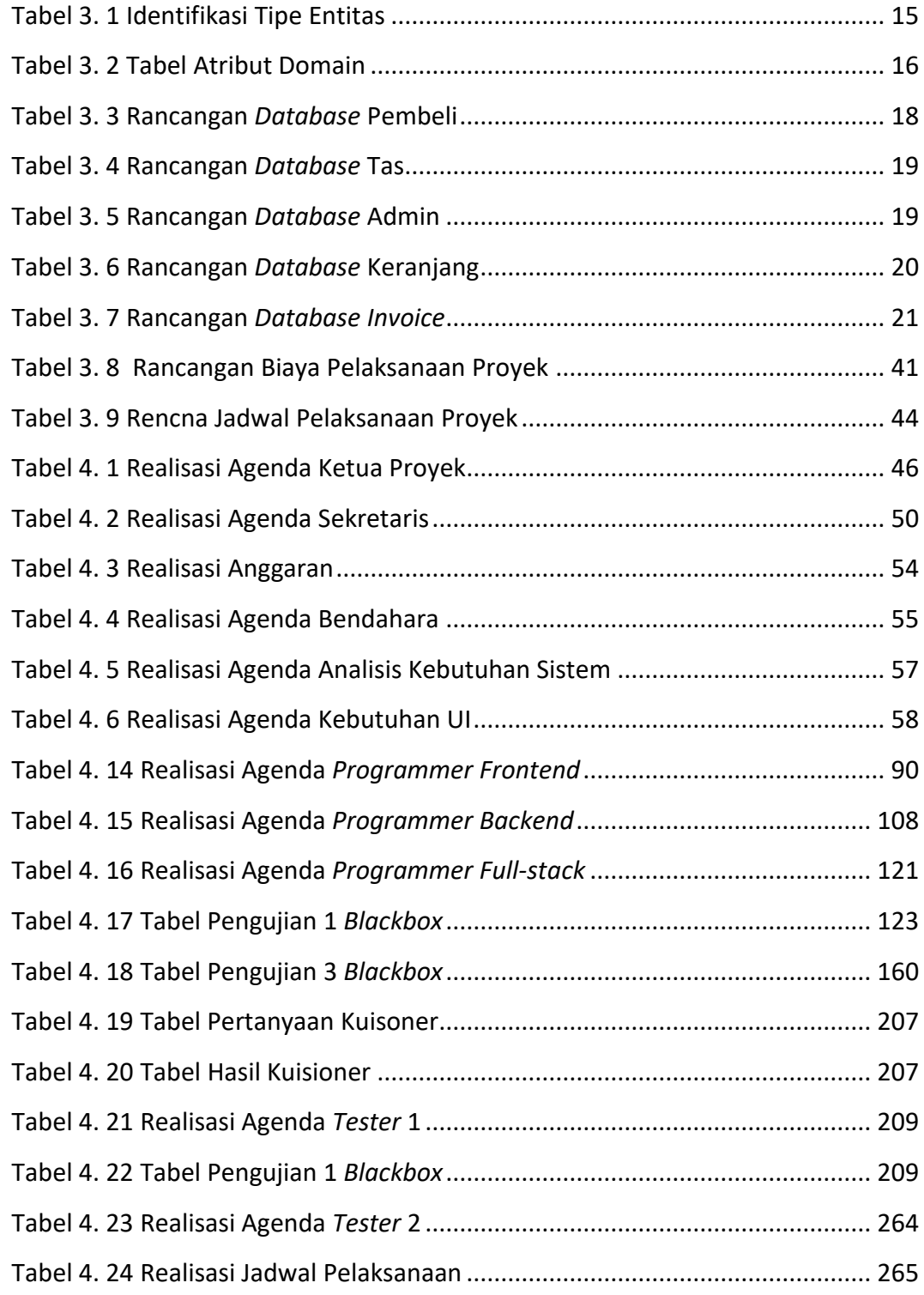

## Daftar Source Code

<span id="page-10-0"></span>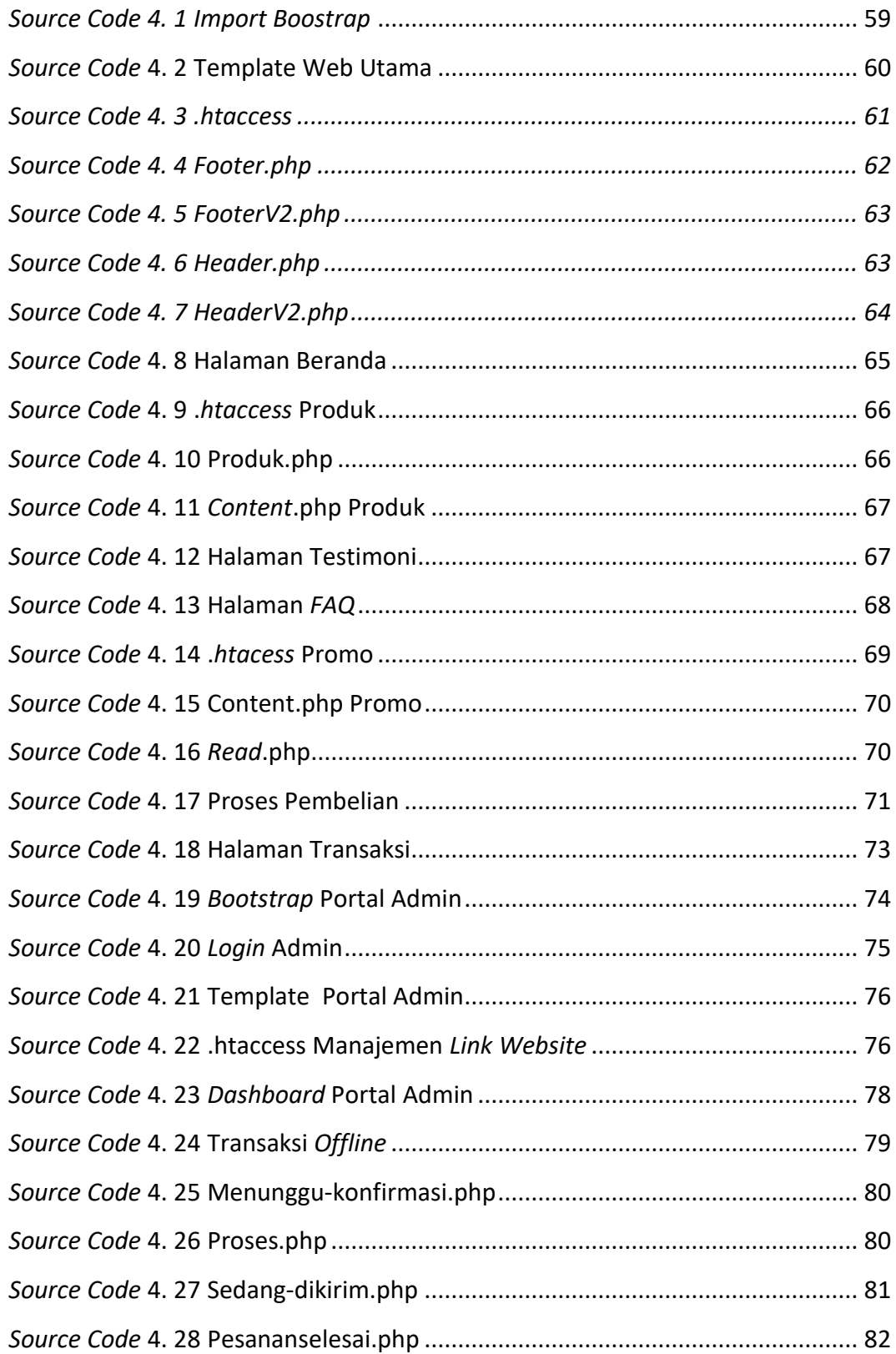

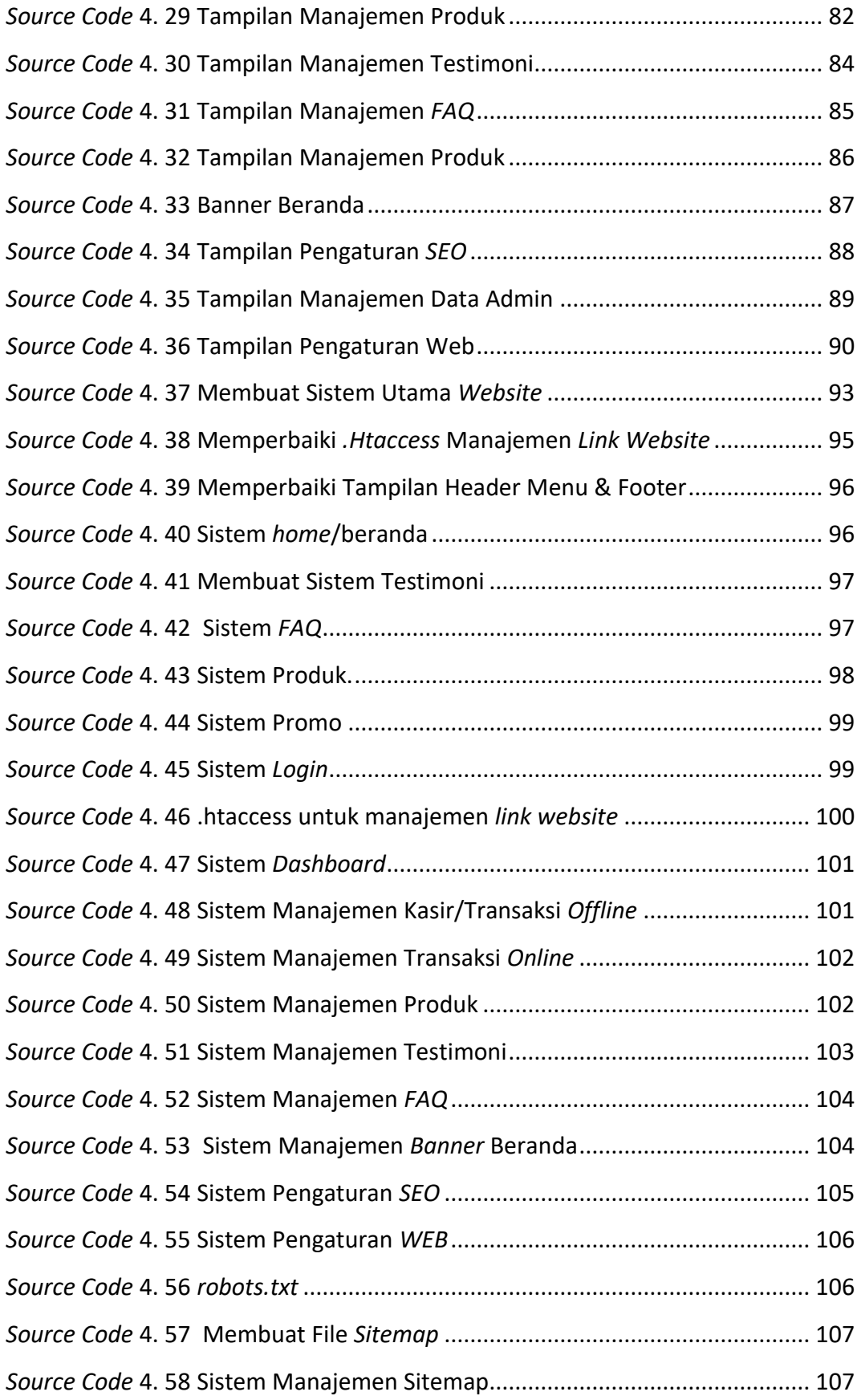

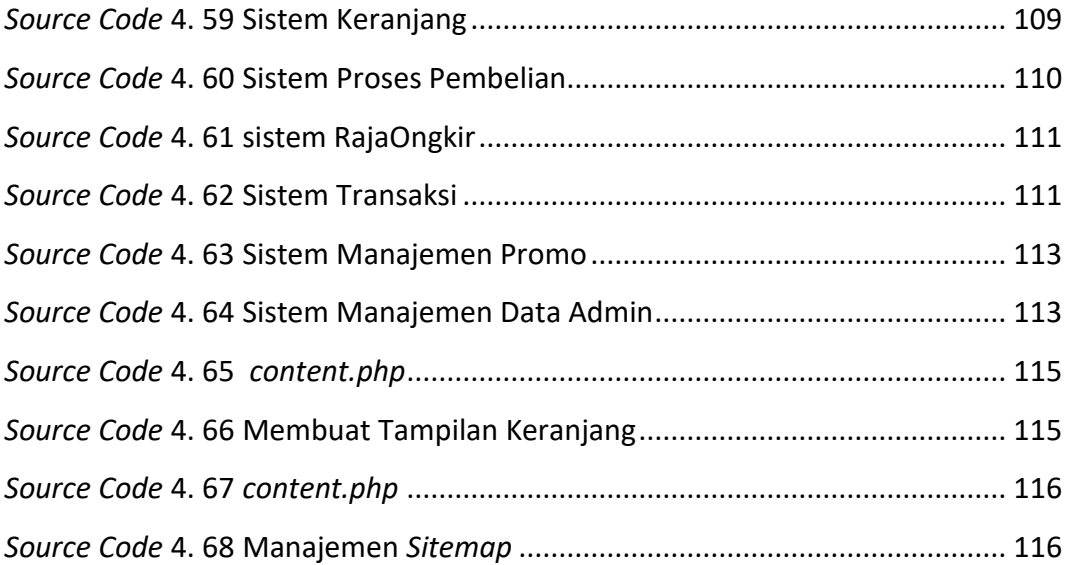